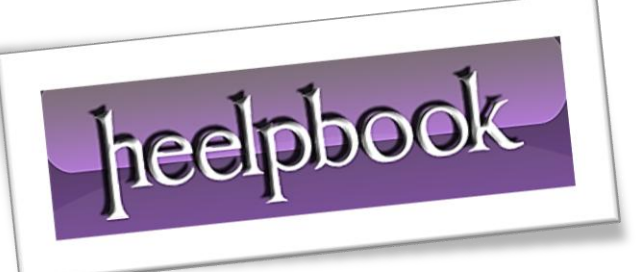

Ī

Article: Action on list a list of file with batch DOS Date: 23/03/2012 Posted by: HeelpBook Staff Source: [Link](http://www.windowsitpro.com/article/server-management/how-can-i-perform-a-batch-action-on-a-list-of-files-from-the-command-line-) Permalink: [Link](http://heelpbook.altervista.org/2012/microsoft-windows-how-can-i-perform-a-batch-action-on-a-list-of-files-from-the-command-line/)

## **M[ICROSOFT](http://heelpbook.altervista.org/2012/microsoft-windows-how-can-i-perform-a-batch-action-on-a-list-of-files-from-the-command-line/) WINDOWS – HOW CAN I PERFORM A BATCH ACTION ON A LIST OF FILES FROM THE [COMMAND](http://heelpbook.altervista.org/2012/microsoft-windows-how-can-i-perform-a-batch-action-on-a-list-of-files-from-the-command-line/) LINE?**

You can use the built-in "**for**" command to loop through a list of files. If you type the command:

for /f "tokens=\*" %a in ('dir /b \*.\*') do echo %a

The command outputs only the name of each file in the current folder, which the **'dir /b \*.\*'** component can do all by itself.

However, you can edit the "**do**" portion of the command to perform a secondary task.

For example, you can add the name of a batch file and the **%** a parameter to call the batch file on each **.msg** file:

for /f "tokens=\*" %a in ('dir /b \*.msg') do datetime.bat %a

In addition to outputting the name of each file in the specified folder, this command adds the current date and time to the end of each **.msg** filename. If you use the command in a batch file, you need to add **two percent (%)** signs instead of one to access the parameters.

For example, if you incorporate the above command into a batch file, you would type it as:

for /f "tokens=\*" %%a in ('dir /b \*.msq') do datetime.bat %%a

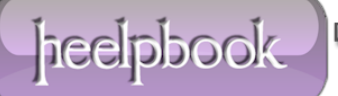